# **Convolutional Neural Networks**

#### **UMaine COS 470/570 – Introduction to AI**

**Spring 2019**

#### Created: 2019-04-29 Mon 21:45

#### **Convolutional neural networks**

- One of the major kinds of ANNs in use
- One of the reasons deep learning is so successful:
	- addresses computational tractability
	- addresses vanishing/exploding gradient problem
- $\bullet$  Start 80s
- First truly successful modern version: LeNet (LeCun, 1989)
- LeNet-5 (LeCun, 1998): 7-layer CNN for reading numbers on checks

## **Human visual system**

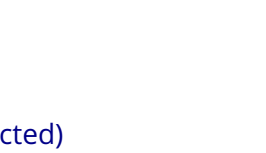

- Standard supervised learning with deep (fully-connected) networks:
	- Images require connections from each pixel → each neuron

**The problem**

- E.g., 1028 × 768 image 㱺 about 789,504 weights *per neuron*
- $\circ$  Slow to train
- Vanishing/exploding gradient problem
- Also no spatial locality exploited

Goal: High-accuracy image recognition

Can we take inspiration from biological vision systems?

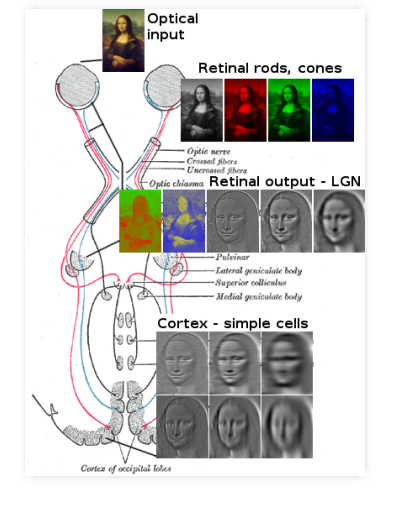

Image credit: user Clock, CC BY-SA 3.0, via Wikimedia Commons

3 . 1

file:///Users/rmt/Classes/COS470/2019-Spring/Slides/CNET19/cnet19.html?print-pdf Page 4 of 17

#### **Convolutional layers**

• Instead of fully-connected layer, think of using a layer whose neurons each have a *receptive field*:

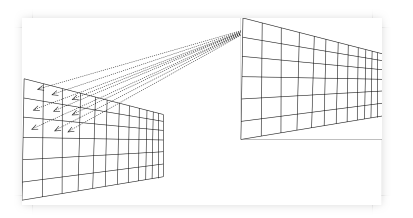

- Overlapping receptive fields
- Neurons then learn local features, only have a few weight each
- Have multiple feature-detecting layers per convolutional layer
- Problem:
	- Features should be location-independent
	- $\blacksquare \Rightarrow$  Weights for nodes should be shared, learned together

#### **Shared weights**

- So-how to compute the layer?
- For a  $n \times n$  receptive field:
	- $n \times n$  weights
	- If input layer is  $m \times m$ , hidden layer is  $m n + 1 \times m n + 1$
	- For hidden layer neuron at  $x$ ,  $y$ , activation is:

$$
\sigma(b + \sum_{i=0}^{n-1} \sum_{j=0}^{n-1} w_{ij} a_{x+i,y+j})
$$

- Slide the kernel across, down the image by some *stride*
- weights = *kernel* or *filter b*
- Hidden layer = *feature map*
- Update weights based on entire hidden layer's computed loss function

file:///Users/rmt/Classes/COS470/2019-Spring/Slides/CNET19/cnet19.html?print-pdf Page 6 of 17

## **Why convolutional layer?**

- Learns local spatial features of input
- Location-independent (location-invariant)
- Example (from Nielsen, M: *Neural Networks and Deep Learning*):

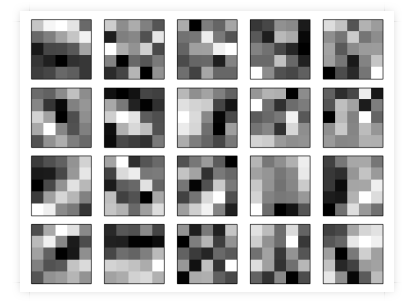

• Typically  $> 1$  feature map/layer  $\Rightarrow$  learn different kinds of features

#### **Pooling layers**

- Convolutional layers are coupled with *pooling layers*
- Each node of pooling layer connected to some  $i \times j$  region of feature map

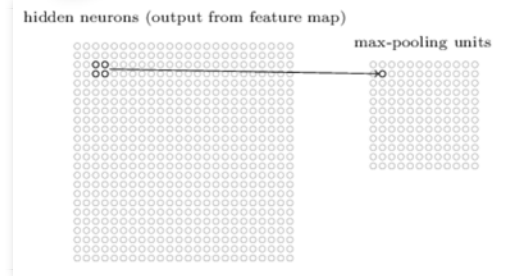

7 . 1

file:///Users/rmt/Classes/COS470/2019-Spring/Slides/CNET19/cnet19.html?print-pdf Page 8 of 17

## **Pooling layers**

• Pool based on some function-max, average, etc.

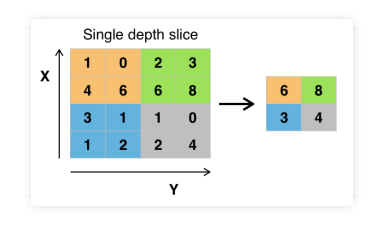

(Aphex34 [CC BY-SA 4.0], via Wikimedia Commons)

- Purpose(s):
	- Reduce  $#$  weights needed
	- **Blur/average/smooth feature map**
	- Determining if a feature is in a particular region

## **Using the features**

• Pooled layers' output  $\Rightarrow$  fully-connected layer – e.g., for MNIST:

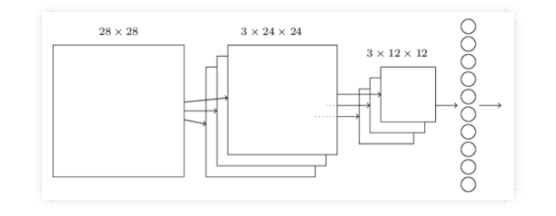

(From Nielson))

- Learn configuration of features
- Could have multiple fully-connected layers, too

9 . 1

file:///Users/rmt/Classes/COS470/2019-Spring/Slides/CNET19/cnet19.html?print-pdf Page 10 of 17

## **Multiple convolutional layers**

Multiple convolutional + pooling layers:

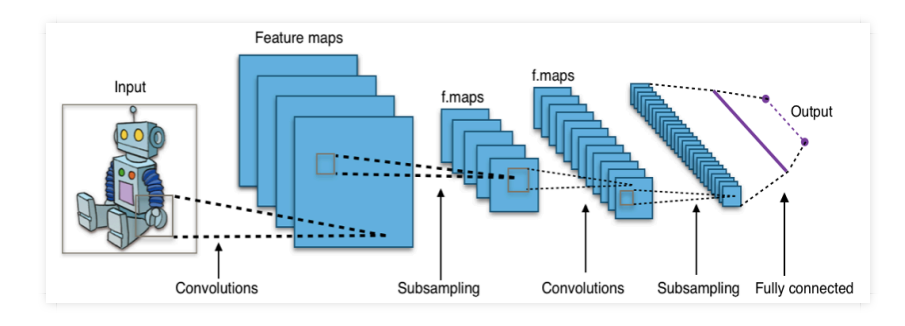

(Aphex34 [CC BY-SA 4.0], via Wikimedia Commons)

 $\bullet$  Deeper layers  $\Rightarrow$  more complex features

## **Learning in CNNs**

- Backpropagation learning, gradient descent
- Equations for fully-connected nets have to be modified, though
- Theano, TensorFlow, PyTorch all have support for training CNNs

file:///Users/rmt/Classes/COS470/2019-Spring/Slides/CNET19/cnet19.html?print-pdf Page 11 of 17

11 . 1

file:///Users/rmt/Classes/COS470/2019-Spring/Slides/CNET19/cnet19.html?print-pdf Page 12 of 17

## **Multiple convolutional layers**

- LeNet-5:
	- 7 layers
	- Recognize numbers on checks

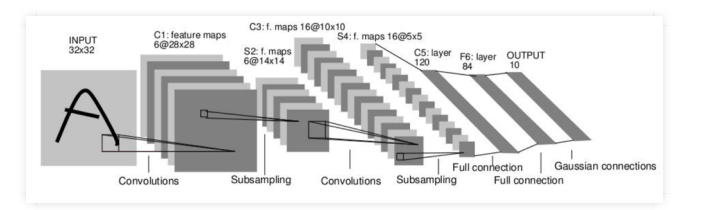

- Recall the DQN we talked about used CNNs
- Many additional variants of CNNs now
- ResNet: 152 layers, general image recognition, lots of additions to LeNet's basic architecture

13 . 1

## **Feature detection in CNNs**

#### • From ConvNet:

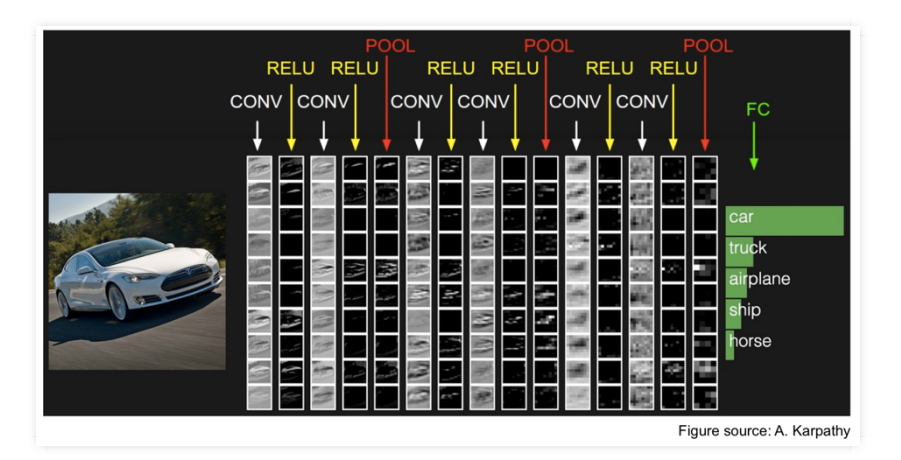

14 . 1

file:///Users/rmt/Classes/COS470/2019-Spring/Slides/CNET19/cnet19.html?print-pdf Page 14 of 17

Convolutional Neural Networks<br/><br/> 5/4/19, 4(03 PM

# **Progress in image recognition competition**

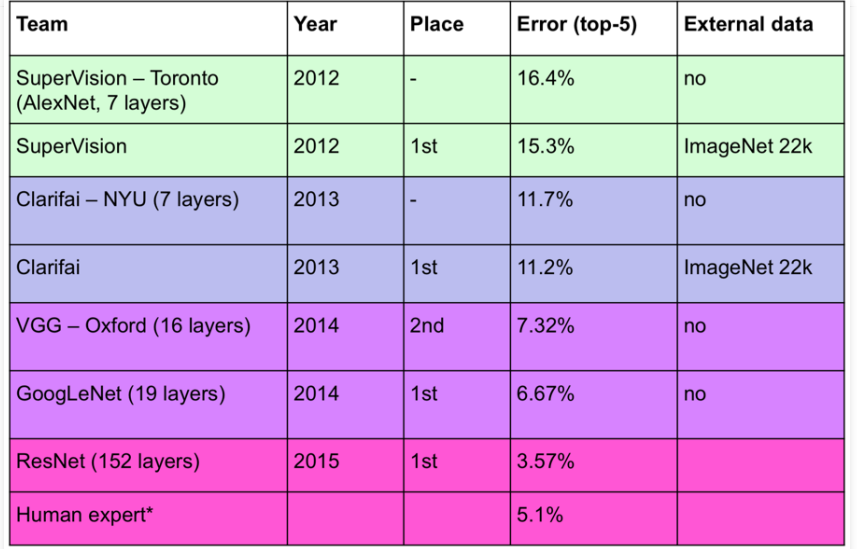

http://karpathy.github.io/2014/09/02/what-i-learned-from-competing-against-a-convnet-on-imagenet/

(Aphex34 [CC BY-SA 4.0], via Wikimedia Commons)

file:///Users/rmt/Classes/COS470/2019-Spring/Slides/CNET19/cnet19.html?print-pdf Page 15 of 17

file:///Users/rmt/Classes/COS470/2019-Spring/Slides/CNET19/cnet19.html?print-pdf Page 16 of 17

#### **Your turn**

- 1. Build a CNN
	- Get into groups, one of whom has a laptop with Keras on it
	- Create a simple CNN for MNIST
- 2. Explain a CNN
	- Get into groups with at least 2 laptops
	- Part of group: Look up an "inception" layer in (e.g.) GoogleNet
	- Other part: Look up ResNet
	- Explain them to each other after a few minutes